## <span id="page-0-0"></span>SFML - Zvuk i glazba Objektno programiranje - 13. vježbe (1. dio)

dr. sc. Sebastijan Horvat

Prirodoslovno-matematički fakultet, Sveučilište u Zagrebu

13. lipnja 2024. godine

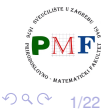

### $I$ gra  $Z$ mija (kod se može preuzeti na web-stranici kolegija)

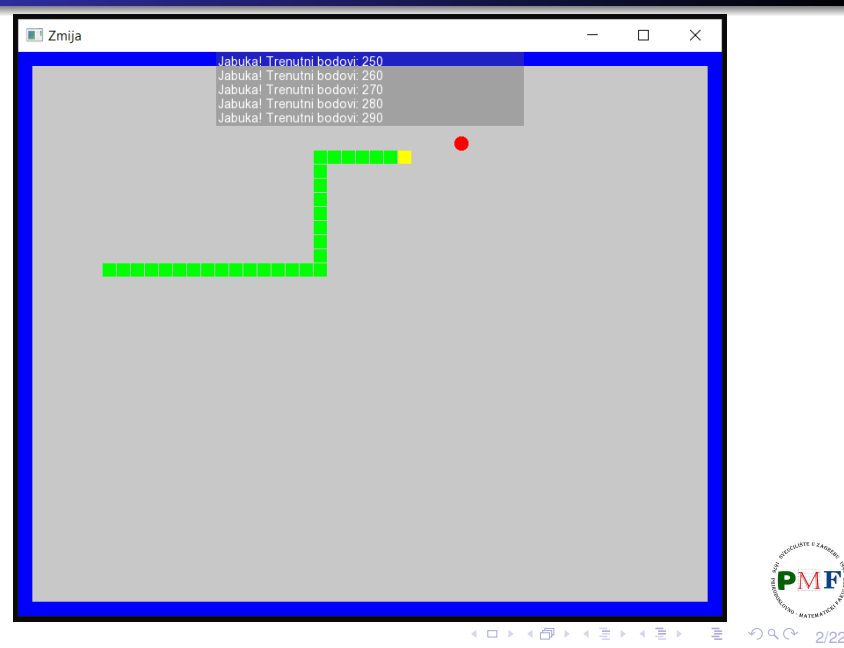

### Rad s modulom Audio

u kodu:

#### **#include <SFML/Audio.hpp>**

u mapi našeg projekta (gdje je .vcxproj datoteka), uz dosadašnje sfml-graphics-d-2.dll, sfml-system-d-2.dll i sfml-window-d-2.dll, trebamo još i ove: **sfml-audio-d-2.dll** i **openal32.dll**

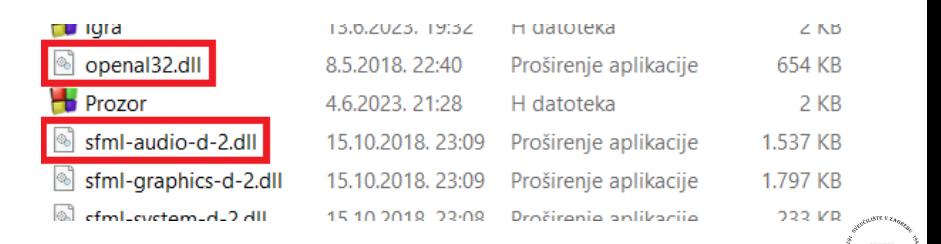

3/22

 $\Omega$ 

## Rad s modulom Audio (nastavak)

#### u svojstvima projekta pod *Linker* → *Input* → *Additional Dependencies* dodati **sfml-audio-d.lib**

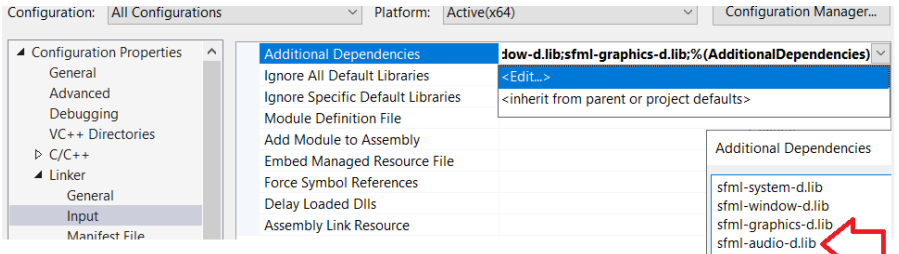

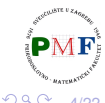

重

### Dvije klase za audio zapise: sf::Sound i sf::Music

- o pružaju slične funkcije, a razlikuju se u načinu rada
- **o** sf:: Sound reproducira **učitane** audio podatke iz **sf::SoundBuffer** objekta
- koristi se za kratke zvučne efekte (koraci, pucnjevi i sl.) koji zauzimaju malo memorije i za koje ne želimo da potecijalno zastajkuju pri izvođenju
- **• sf:: Music ne učitava** audio podatke u memoriju nego ih reproducira iz izvorne datoteke
- najčešće se koristi za izvođenje komprimirane glazbe koja traje više minuta (i koja bi se predugo učitavala i trošila previše memorije)

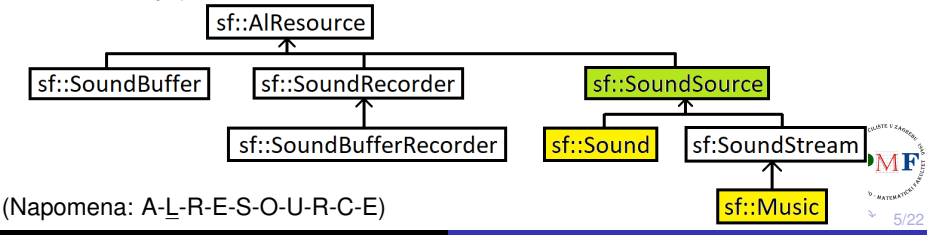

 $\bullet$  audio podaci spremljeni u posebnoj klasi sf:: SoundBuffer

Dio koda iz datoteke **Sound.hpp**:

```
class SFML_AUDIO_API Sound : public SoundSource {
 public:
   ...
 private:
```

```
const SoundBuffer* m_buffer;
```
};

- **o odnos** sf::Sound i sf::SoundBuffer **klasa je kao odnos** sf::Sprite i sf::Texture klase
- ⇒ slična česta greška: (slučajno) uništimo *sound buffer* kojeg zvuk još uvijek koristi (primjer na sljedećem slajdu)

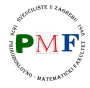

つくい

É

Primjer greške: uništimo zvučni spremnik kojeg zvuk još treba

**Primjer**. Zvučni spremnik kojeg još trebamo uništen (uočiti doseg!):

```
sf::Sound ucitajZvuk(std::string putanja) {
   sf::SoundBuffer spremnik; //lokalno!
   spremnik.loadFromFile(putanja);
   return sf::Sound(spremnik);
}
...
sf::Sound zvuk = ucitajZvuk("datoteka.wav");
sound.play(); ✗
```
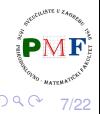

### Klasa sf::SoundBuffer

- samo spremnik za audio uzorke koji definiraju zvuk (ne može reproducirati audio podatke - za to trebamo  $sf::Sound$  klasu i njene funkcije)
- uzorak (*sample*) je 16-bitni cijeli broj (s predznakom) = amplituda zvuka u odredenom trenutku ¯
- **o** iz datoteke SoundBuffer.hpp:

```
class SFML_AUDIO_API SoundBuffer : AlResource {
  ...
 private:
      ...
     std::vector<Int16> m_samples;
     ...
};
                                         → す重き。
                                               重
                                                  つくい
                                                      8/22
```
### Klasa sf::SoundBuffer (nastavak)

- zvuk se rekonstruira izvođenjem tih uzoraka velikom brzinom (primjerice, 44100 uzoraka u sekundi je standardna brzina pri izvođenju CD-a)
- **· usporedba: audio uzorci poput piksela, a** sf:: SoundBuffer kao sf::Texture

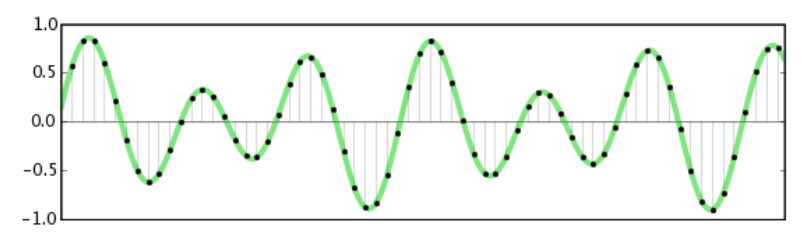

https://manual.audacityteam.org/man/digital\_audio.html

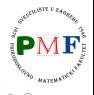

## Učitavanje u spremnik zvuka iz datoteke

#### **loadFromFile** funkcija:

bool loadFromFile(const std::string &filename)

- $\bullet$  prima putanju do datoteke i vraća  $true$  ako učitavanje uspjelo  $(ina\check{c}e vra\check{c}a\hat{\tau}alse)$
- zbog problema oko licenciranja **ne podržava mp3 format**

Podržani formati:

- WAV (*Waveform Audio File Format*) s PCM kodiranjem (kakvo vecina WAV-ova i koristi) ´
- **OGG/Vorbis**
- FLAC (*Free Lossless Audio Codec*)
- za FLAC i WAV podržane rezolucije su 8, 16, 24 i 32 bita

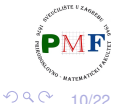

E

# Reprodukcija zvuka nakon što je spremnik spreman

- o nakon što su audio podaci učitani u spremnik, koristimo instancu klase **sf::Sound** kako bi ih reproducirali
- **•** spremnik se postavlja pomoću funkcije:
- **void sf::Sound::setBuffer(const SoundBuffer& spr)**
	- **void sf:: Sound:: play()** pokreće reproduciranje zvuka

**Primjer**.

```
sf::SoundBuffer buffer;
buffer.loadFromFile("nekiZvuk.wav"));
sf::Sound zvuk;
zvuk.setBuffer(buffer);
zvuk.play();
```
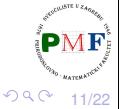

# Dodavanje zvuka u igru kad zmija jede jabuku

 $\bullet$  dodamo u datoteku  $\lvert Zm \rvert$ ja.h:

```
#include <SFML/Audio.hpp>
...
class Svijet {
    ...
   private:
       sf::SoundBuffer audioSpremnik;
       sf::Sound efektJabuke;
       ...
};
```
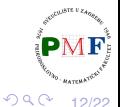

# Dodavanje zvuka u igru kad zmija jede jabuku (nastavak)

 $\bullet$  u konstruktoru učitamo datoteku  $\vert$ " jabuka-efekt.wav" (može se preuzeti na web-stranici kolegija) - zvuk reproduciramo svaki put kad zmija pojede neku jabuku

```
Svijet::Svijet(...) : ... {
   audioSpremnik.loadFromFile("jabuka-efekt.wav");
   efektJabuke.setBuffer(audioSpremnik);
   ...
}
void Svijet::Update(Zmija& igrac) {
   if(igrac.KoordinateGlave() == jabukaKoord) {
      efektJabuke.play();
       ...
}
```
13/22

④重 ※ ④重 ※ ○重

# SFML koristi dretve pri reprodukciji zvuka/glazbe

- možemo uočiti da se prethodni zvuk reproducira do kraja jako je zmija nastavila dalje (tj. kod se normalno dalje izvršava)
- zvukovi (i glazba) se reproduciraju u **odvojenim dretvama**
- nakon poziva play() možemo dalje normalno svašta raditi (osim naravno uništiti taj zvuk ili njegove audio podatke) - zvuk se reproducira dok ne završi ili se eksplicitno zaustavi

# Upravljanje reproduciranjem

 $\bullet$  funkcije play, pause i stop implementira klasa **sf::SoundSource** (bazna klasa za postavke zvuka)

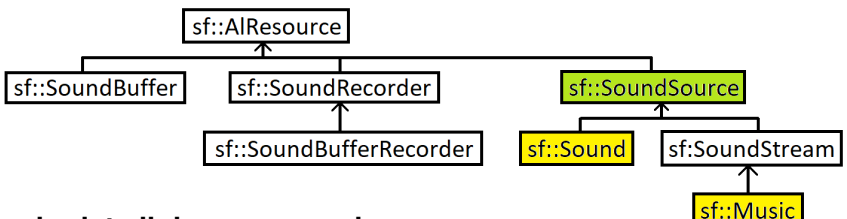

- ⇒ **koriste ih i sf::Sound i sf::Music**
	- **play()** započinje ili nastavlja reprodukciju zvuka
	- **pause()** pauzira reprodukciju zvuka (ako se reproducirao inače ne radi ništa)
	- **stop()** zaustavlja reprodukciju zvuka (ako se reproducirao ili je bio pauziran - za već zaustavljeni ne radi ništa) - također za razliku od pause () vraća poziciju reprodukcije na početak

15/22

 $\equiv$ 

 $\mathbb{R}^n \times \mathbb{R}^n \to \mathbb{R}^n$ 

 $2Q$ 

**• naslijeđuje klasu** sf::SoundStream - *stream* podataka izravno iz izvora (za razliku od  $sf::Sound$ nema prvo učitavanje pa onda reproduciranje audio zapisa!)

**Primjer**.

```
sf::Music glazba;
if(!glazba.openFromFile("pjesma.ogg"));
   return -1; //doslo do greske
glazba.play();
```
**Napomena**. Za razliku od ostalih SFML resursa nema funkciju loadFromFile nego opnFromFile jer ne učita podatke iz datoteke nego ih čita iz datoteke pri reproduciranju.

⇒ Audio datoteka mora biti dostupna dok reprodukcija ne završi!

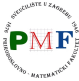

 $290$ 

# Reprodukcija pozadinske glazbe za igru Zmija

**• [link](https://drive.google.com/file/d/1asnMynyuunJQ-ozve7c9DGmKLTjsco-w/view?usp=sharing) za preuzimanje datoteke "primjer.wav" (18.7MB): link** 

```
...
#include <SFML/Audio.hpp>
class Igra {
   ...
   private:
       sf::Music music;
       ...
};
...
Iqra::Iqra() : ......
   music.openFromFile("primjer.wav");
   music.setLoop(true);
   music.play();
}
```
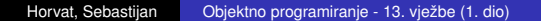

17/22

重

 $2Q$ 

## Neke mogućnosti (klasa sf::SoundStream)

Neke funkcije klase sf::SoundStream (klasa sf::Music ju naslijeđuje  $\Rightarrow$  ona isto može koristiti te funkcije):

#### **void sf::SoundStream::setLoop(bool loop)**

funkcija korištena na prethodnom slajdu - nakon dolaska do kraja streama, treba li se on opet pokrenuti ispočetka (loop način)

#### **bool sf::SoundStream::getLoop() const**

**o** nalazi li se *stream* u *loop* načinu

#### **void sf::SoundStream::setPlayingOffset(Time timeOffset)**

- **o** postavlja poziciju reproduciranja (od početka *streama*) za *stream* koji se izvodi ili koji je pauziran (na zaustavljeni nema utjecaj)
- trenutnu poziciju streama dobivamo funkcijom: **Time sf::SoundStream::getPlayingOffset() const**

경제 제공 제

- 로스

 $2Q$ 

```
Iqra::Iqra() : ... {
```
}

```
...
music.openFromFile("primjer.wav");
music.setLoop(true);
music.play();
music.setPlayingOffset(sf::seconds(4.f));
```
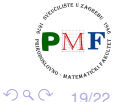

Primjer. Što bismo postigli sljedećom promjenom u kodu:

```
void Igra::update() {
   ...
   if(vrijeme.asSeconds() >= vrijemeIteracije) {
       ...
       if(zmija.JelIzgubio()) {
          music.setPlayingOffset(sf::seconds(4.f));
          zmija.Reset();
       }
   }
}
```
#### **void sf::SoundSource::setVolume(float volume)**

- **•** volume je vrijednost između 0 (*mute*) i 100 (puna glasnoća)
- **•** *defaultna* vrijednost glasnoće je 100 (⇒ ne možemo imati glasniji audio od početne glasnoće)

**Primjer**. U igri *Zmija* smanjimo glasnoću pozadinske glazbe (kako bi se jače čuo efekt koji imamo kad zmija jede jabuku):

```
Iqra::Iqra() : ...music.openFromFile("primjer.wav");
   music.setLoop(true);
   music.play();
   music.setPlayingOffset(sf::seconds(4.f));
   music.setVolume(20.f);
}
```
21/22

重

つくい

メメ ミメメ ヨメ

# <span id="page-21-0"></span>*Pitch* - promjena frekvencije

#### **void sf::SoundSource::setPitch(float pitch)**

- pitch predstavlja osnovnu frekvenciju zvuka koju percipiramo
- vrijednost 1 je *defaultna* vrijednost
- promjena utječe i na brzinu reproduciranja

**Primjer**. U igri *Zmija* probati ovako i s vrijednosti 1.5f:

```
Iqra::Iqra() : ... {
   music.openFromFile("primjer.wav");
   music.setLoop(true);
   music.play();
   music.setPlayingOffset(sf::seconds(4.f));
   music.setVolume(20.f);
   music.setPitch(\vert 0.6f\vert);
}
```
22/22

重

つくい

- イ ヨ ト